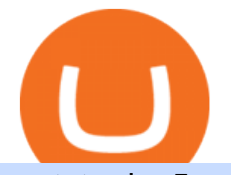

metatrader 5 android how to calculate coinbase mxc crypto binance desktop download igor and grichka b

Phone verification problems. Please make sure that: The number is entered with no special characters, no spaces and no country code. If you previously had an account with us, please let us know. You have entered a valid number which can receive SMS. Still having problems?

https://www.gannett-cdn.com/-mm-/76abd16fcd23ce21caecbd02697661f28df56285/c=0-831-1992-1957/local /-/media/2016/07/08/TXNMGroup/LasCruces/636035901323287899-bee-for-MLC-calendar.jpg?width=3200  $\&iheight=1680\&ifit=crop||Africanized bees: Safety tips and tricks||3200 x 1680$ 

https://www.economywatch.com/wp-content/uploads/2021/06/Celo-price-chart-June-23-1568x1124.png|||CEL O Price Up 24% Time to Buy CELO Coin? - OTCPM24|||1568 x 1124

3 Steps to Calculate Coinbase Taxes (2022 Updated)

https://cdn.wallpapersafari.com/25/77/QbK1mX.png|||Free download Binance Cryptocurrency Exchange CryptUnit ...|||1600 x 900

Binance Futures Now Available on Desktop App Binance Support

https://i.guim.co.uk/img/media/9d09672e0bc57dcc010143976a1cb0517ca9f85b/0\_349\_2835\_1701/master/28  $35.jpg$ ?width=1200&height=900&quality=85&auto=format&fit=crop&s=4dd512eaf 328be0dae49a9a5ea94313a|||How Much Have You Invested In Bitcoin? - Coinbase Schwab ...|||1200 x 900 How do I calculate earnings on coinbase? is there a way to .

https://moneyz.vn/upload\_images/images/save\_online/mxc-:-danh-gia-cach-su-dung-san-mxc-11.jpg|||MXC là gì - Các sàn Crypto uy tín|||1891 x 961

Fees Overview. \$0.99 trade fee for transactions \$0-\$10. \$1.49 trade fee for transactions \$10-\$25. \$1.99 trade fee for transactions \$25-\$50. \$2.99 trade fee for transactions \$50-\$200. 0.50% fee for transactions above \$200. 1.49% trade fee for transactions from a US Bank Account. Coinbases Fees are far higher than investing in the stock market.

MetaTrader 4 is a platform for trading Forex, analyzing financial markets and using Expert Advisors. Mobile trading, Trading Signals and the Market are the integral parts of MetaTrader 4 that enhance your Forex trading experience. Millions of traders with a wide range of needs choose MetaTrader 4 to trade in the market.

Upstox Option Strategy Builder Download The Upstox Option Strategy Builder is a web-based tool. The free option strategy builder software is available on the website of the Upstox. Steps To Access Upstox Option Strategy Builder Visit the website of Upstox Click on  $&\#39$ ; Products and tools $&\#39$ ; on the top menu

MEXC Bitcoin Trading Platform\_Ethereum\_Litecoin Price Real .

Exclusive: The Bogdanoff Brothers Igor And Grichka At Rtl .

What is the " Bee Network " and Should I Try it Out?

Preparing your gains/losses for your 2021 taxes Coinbase Help

https://dailyalts.com/wp-content/uploads/2019/12/bitcoin-4038969\_1920-mxc-exchange-etf-1024x819.jpg|||M XC Exchange to Launch Leveraged Crypto ETFs - DailyAlts|||1024 x 819

Amazon Drive - Apps on Google Play

https://uploads-ssl.webflow.com/5e7892290014e634331ec873/5f75f8b268eeadb0eec68cb3\_iPhone-XR-Isome tric-higher-res-min.png|||MXC DataDash The Most Powerful Crypto App on Android and iOS|||2560 x 1920 MEXC Exchange is the worlds first user-friendly digital asset service provider, providing real-time prices of crypto tokens such as Bitcoin BTC, Litecoin LTC, and Ethereum ETH. It has hundreds of digital asset deals and investment information. Buy Bitcoin on MEXC Exchange!

If you would like to know where to buy MXC, the top cryptocurrency exchanges for trading in MXC stock are currently OKEx, Huobi Global, KuCoin, Gate.io, and Uniswap (V3). You can find others listed on our crypto exchanges page. MXC is a Utility Token, also commonly referred to as an Internet of Things (IoT) Token.

Heres how to install MT4 on a Windows device: 1. Create a trading account with your preferred provider. 2. Follow this link to download MT4. 3. Click on the IG setup window in the bottom left of your screen. 4. Select run and follow the instructions in the install wizard popup.

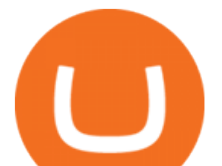

https://coinsutra.com/wp-content/uploads/2018/03/Binance-Mac-app-review.jpg|||Binance Desktop App Review & amp; Download Guide 2018||2554 x 1384 Upstox NEST Software, Trader, Download, Login, Charges

Trading Signals and Copy Trading - MetaTrader 5 Help

Binance Desktop. 3. Ad. Added. . Take screen capture with further edit, download or text adding. Free Screen Recorder. Scrnli Screenshot & amp; Screen Video Recorder .

https://www.dragzine.com/image/2013/12/nx1.jpg||PRI 2013: Nitrous Express Shows Off 5-stage Squeeze System ...|||1200 x 900

As an alternative, you can manually calculate your gains/losses. This requires that you have tax cost-basis information for the crypto you sold, converted, or sent on Coinbasesee our 2020 Tax Guide for more information. Manually preparing your gains and losses data . Here are the recommended steps on how to manually calculate your gains/losses.

binance.com - Buy/Sell Bitcoin, Ether and Altcoins

www.binance.me

MXC Crypto Price Prediction, News, and Analysis (MXC)

Find My Device makes it easy to locate, ring, or wipe your device from the web.

The eToro Money crypto wallet enables you to hold multiple types of cryptocurrencies, saving you the hassle of memorizing or writing down private keys or phrases, on an extremely user-friendly platform. The crypto wallet allows you to use a single username and password combination, giving you a seamless blockchain experience. With the wallet, you can track your eToro cryptocurrency portfolio on the app, and store different types of cryptocurrencies, such as Bitcoin, Bitcoin Cash, Litecoin .

http://i1.kym-cdn.com/photos/images/facebook/001/215/015/3d8.jpg|||Photograph | Bogdanoff Twins | Know Your Meme|||1271 x 1436

Bee Network is an interactive game and social networking platform. You can score your Bee balance and communicate with your friends. 4.3 36,140 total 5 4 3 2 1 Additional Information Updated.

https://www.cryptunit.com/exchangescovers/mxc\_9.jpg|||MXC Cryptocurrency Exchange | CryptUnit|||1280 x 812

https://www.buybitcoinworldwide.com/pages/countries/img/romania/atm.png|||9 Exchanges to Buy Bitcoin & Crypto in Romania (2021)|||1253 x 1090

MXC DataDash The Most Powerful Crypto App on Android and iOS

Downloads - Upstox

https://public.bnbstatic.com/image/cms/article/body/202107/86ad785f53258c96aee2cc7e457096ae.png|||A Complete Guide to Desktop App Keyboard Shortcuts ...|||1600 x 1038

https://static.billboard.com/files/media/21-savage-puma-collab-2018-billboard-1548-compressed.jpg|||21

Savage & PUMA Give Treat Kids to a Fun Halloween ...|||1548 x 1024

https://dappimg.com/media/image/dapp/106ec1b061984f65abfd9aed71cc5d15.blob|||MXC Exchange Dapp.com|||1509 x 787

How to calculate your Coinbase cryptocurrency ROI in under 60 .

Download MetaTrader 4 for PC, iPhone, iPad and Android

Descendents of European nobility and preeminent figures of popular science, the twins have been commemorated in countless memes. It was often said Igor and Grichka were behind the wild price.

https://blog.desdelinux.net/wp-content/uploads/2021/05/binance-como-instalar-app-escritorio-binance-gnu-lin ux-imagen-pantallazo-10-blog-desdelinux.png|||BINANCE: How to install the Binance Desktop App on Linux ...|||1366 x 768

https://www.economywatch.com/wp-content/uploads/2021/07/eToro-Home-scaled.jpg||Best Low Spread Brokers Top 5 Online Low Spread Brokers ...|||2560 x 1188

https://repository-images.githubusercontent.com/289998260/b6930900-f2a0-11ea-8dcb-10d3d7450a44|||GitH ub - oddscenes/buck-net: Crypto dashboard UI ...|||1920 x 1080

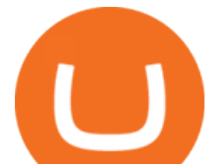

Other Downloads. Related Articles. Trading account vs. demat account; Basics of Trading Account in India with Upstox; How to Open a Trading Account with Upstox? What is a Trading Account? How different is it from a demat account? What is Offline Trading?

https://d.newsweek.com/en/full/1781542/price-graph.jpg|||SafeMoon Drops As Creators Apologize Over AMA, Say Crypto ...|||2500 x 1667

https://media.nationalgeographic.org/assets/photos/158/255/770efce9-b103-4704-a6f1-265af645554e.png|||Sea Level Rise and Coastal Cities - National Geographic ...|||1898 x 1065

Fellow Binancians, Futures trading is now available on the latest version of our Desktop App (Windows, Linux & amp; Mac). Users can now directly login to their Binance account on our Desktop App and begin trading futures. Click here to download and install the latest version of the Binance Desktop App. Thanks for your support! Binance Team. 2020/10/26.

An easy-to-use, multi-crypto, secure digital Wallet eToro .

How do I work out how much  $I\&\#39$ : ve made on coinbase. : CoinBase

https://public.bnbstatic.com/image/cms/blog/20200821/367bd465-4a59-4295-8a26-4f7fc0654dc7.png|||Binanc e Weekly Report: Saving Crypto | Binance Blog|||1600 x 900

MXC Best Crypto Exchanges

https://www.cryptocompare.com/media/14761871/image1.jpeg|||How To Buy Cryptocurrency Using Your iPhone ...|||1600 x 1011

https://img4.goodfon.com/wallpaper/nbig/7/74/binance-exchange-fon-birzha-black.jpg|||Binance Logo Black : Wallpaper Logo Black Fon Exchange ...|||1332 x 850

Whether its the best of times or worst of times, the crypto community will always be rich in memes. In todays post, we explore the origins of ten popular crypto memes (in no particular order). The Bogdanoff Twins. Igor and Grichka Yourievitch Bogdanoff are French twin brothers who are TV presenters, producers, and scientific essayists.

https://images-na.ssl-images-amazon.com/images/I/71I3ZtmJofL.\_SS1024\_.jpg|||Buy SNAPTAIN A15H Foldable FPV WiFi Drone w/Voice Control ...|||1024 x 1024

eToro AUS Capital Limited. Level 19 , 9 Hunter Street. Sydney NSW 2000. Australia. Phone: 1-800 778 439. https://coinscribble.com/wp-content/uploads/2021/05/mxc-scaled.jpg|||MXC Partners with Polygon, Stretches User Base to 5 ...|||1800 x 984

Bogdanoff Twins Know Your Meme

The Trust Project is an international consortium of news organizations building standards of transparency. Igor Bogdanoff has passed away at 72, just six days after the death of twin brother Grichka. According to a popular crypto meme, the Bogdanoff brothers were capable of changing markets with a single phone call.

CoinTracker cryptocurrency ROI calculator: https://www.cointracker.io/user/start?utm\_source=social&utm\_medium=youtube&utm\_campaign=c oinbase\_roiHave you ever .

https://www.buybitcoinworldwide.com/pages/countries/img/peru/atm.png|||9 Exchanges to Buy Bitcoin & Crypto in Peru (2021)|||1250 x 876

https://www.cryptonary.com/wp-content/uploads/2020/12/Brian-Armstrong-scaled.jpg|||Coinbase CEO Brian Armstrong warns investors about crypto ...|||2560 x 1707

Binance Mobile and Desktop Downloads - Use our Crypto Trading App for your phone or a desktop application to trade on your Mac or windows machine

eToro Wallet Review 2021 Everything You Need To Know

Binance Desktop

Bee Network is an anonymously managed clone of Pi Network

https://blockzeit.com/wp-content/uploads/2021/04/7e96c191-2ded-45c9-bb6a-38db03a93135-2.jpg|||Has

Bitcoin Proven Itself As a Means of Payment in ...|||1536 x 2048

https://blog.desdelinux.net/wp-content/uploads/2021/05/binance-como-instalar-app-escritorio-binance-gnu-lin

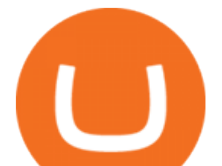

ux-imagen-pantallazo-5-blog-desdelinux.png|||BINANCE: How to install the Binance Desktop App on Linux ...|||1366 x 768

https://cdn.wallpapersafari.com/42/11/JDevNF.png|||Free download Completed and Upcoming Changes for Binance ...|||1600 x 900

Upstox Old - Stocks, MF & amp; IPOs. Switch to it today to discover stocks easily, get insights, follow LIVE news, learn and trade and experience a faster and easier way to trade and invest. Join one of Indias largest investment platforms trusted by over 50 lakh investors. This easy-to-use app will help you with all your investment needs.

MetaTrader 4 Platform for Forex Trading and Technical Analysis

Let's join Bee Network. Available on Google Play and App Store.

https://cryptovedas.com/wp-content/uploads/2020/11/bitcoin-crypto-bank-fomo-adoption-btc-Depositphotos\_

23097594\_xl-2015-1920x1920.jpg|||Milestone \$400 Million Trading Volume Achieved On MXC ...|||1920 x 1920

Download Binance 1.30.1 / 1.13.15 - softpedia

What happened to Crypto Meme brothers? The 72-year-old twins .

Coinbase Fees & amp: Expenses Calculator Minafi

https://lh5.ggpht.com/2k0BaZQF1I1mVzyJxbUoW\_ll9WcVemybq5ehHNmc2sg7wP5SnXd\_jLx0DYrHoEut3 A=h900|||MetaTrader 4 - Android Apps on Google Play|||1440 x 900

Saying Goodbye To The Bogdanoff Twins: The Men Behind The .

The Bee Network is a cryptocurrency or token that you can earn using your phone. It sounds simple and, with digital currencies being more popular than ever at the moment, it could have huge potential. There are now over 8 million people mining it on their mobile devices! But if youre wondering if the Bee Network is legit, youre not alone.

https://moneyz.vn/upload\_images/images/save\_online/mxc-:-danh-gia-cach-su-dung-san-mxc-10.jpg|||MXC là gì - Các sàn Crypto uy tín|||1887 x 976

https://tools4monitoring.com/screens/22\_2.png|||Crypto Mining Calculator Australia : Bitcoin Miner ...|||1080 x 1920

http://carabisnisforex.com/bisnisforex/cara-menginstall-metatrader-di-android-4.png|||Panduan Install Aplikasi Metatrader 4 (MT4) Pada HP ...|||1440 x 2560

Who can use the eToro Money crypto wallet? - Help Center

https://i.redd.it/l5a6umrrc5071.png|||I am locked out of my MXC account with ~2k USD worth ...|||1920 x 1080

https://hippowithcrypto.com/wp-content/uploads/2021/03/Bitcoin-ATM-3-1536x864.png||How To Buy Bitcoin Without Otp - How To Buy Bitcoin With ...|||1536 x 864

Best Coinbase Tax Calculator - How To Calculate Your Coinbase .

How to Calculate Coinbase Cost Basis To accurately submit your tax filings you need to know the cost basis of each of your transactions. In laymans terms, this simply means what was the amount of dollars you originally spent to buy your bitcoin, and what was the dollar value when you sold it.

How to Calculate Coinbase Cost Basis. Take the invested amount in a crypto coin, add the fee and divide by the number of coins that you have, in other words (Purchase Price + Fees) / Quantity. This will give you the average price of what you paid for every coin, also known as the cost basis.

https://public.bnbstatic.com/image/cms/blog/20201010/9f748753-f598-4bd2-ab7d-7dcb0a7bbde1.png|||5 Reasons to Try the Binance Desktop App | Binance Blog|||1999 x 1190

Download MetaTrader 4 for PC, Mac, iOS, Android

https://lh3.googleusercontent.com/-5Od2vEXqBos/XzxODkUVoyI/AAAAAAAAJCI/ATz4fNmd5SIdE1XgZ skk5ok3x1aWSKGdQCLcBGAsYHQ/w1280-h800/cryptoreports-screenshots-05.png|||Coinbase Gain/Loss Calculator - How To Calculate Your ...|||1280 x 800

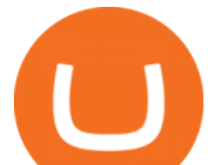

Upstox 3.20.4 - Download for Android APK Free

https://blackbullmarkets.com/wp-content/uploads/2018/10/FIX-API12.jpg||FIX API - How to get one -BlackBull Markets|||1440 x 900

https://cdn.wallpapersafari.com/21/30/osKJcd.png||[34+] Binance Wallpapers on WallpaperSafari|||1920 x 1080

https://cdn.wallpapersafari.com/43/19/IJ2xmF.png||[34+] Binance Wallpapers on WallpaperSafari|||1920 x 1080

https://blog.desdelinux.net/wp-content/uploads/2021/05/binance-como-instalar-app-escritorio-binance-gnu-lin ux-imagen-pantallazo-2-blog-desdelinux.png|||BINANCE: How to install the Binance Desktop App on Linux ...|||1366 x 768

https://d33wubrfki0l68.cloudfront.net/336ffc3c0f67e4f0a0186b22a80581f67f75f19a/98f16/images/group-563 x-min.png|||MXC DataDash The Most Powerful Crypto App on Android and iOS|||1316 x 897

Bee Network - Apps on Google Play

Upstox Old - Stocks, MF & amp; IPOs - Apps on Google Play

How do I work out how much I' ve made on coinbase. This. You can generate reports from all of the exchanges, but you need to start with your own record keeping system. Date of purchase, coin or security bought, price per coin, total price. Then when you sell, you need to determine whether you used average purchase price, first in first out, or .

CONNECT WITH THE BINANCE DESKTOP APP Enhance Your Trading Experience Download now for refined performance and increased speed; a complement to your crypto trading needs. Available for Windows, MacOS, and Linux. Download Now To download, please visit this page on your desktop browser. Secure & amp; Effortless

https://defkey.com/content/images/program/binance-1.9.1-desktop-app-2020-12-21\_07-21-35-original-size.pn g|||Binance 1.9.1 (Desktop app) keyboard shortcuts defkey|||2160 x 1317

Find My Device

https://images.cointelegraph.com/images/1434\_aHR0cHM6Ly9zMy5jb2ludGVsZWdyYXBoLmNvbS9zdG9y YWdlL3VwbG9hZHMvdmlldy9mNzhhM2U3NDk2MTI3YmQyN2NjNGE5ZmM4OTQ3MjMxNC5qcGc=.j pg|||Huobi to sell worlds most popular IoT crypto miner MXC M2 Pro|||1434 x 955

0. Yesterday it was reported that Igor Bogdanoff, one half of the popular crypto meme duo, has passed away only days after his twin brother, Grichka. Both unfortunately succumbed to complications related to COVID. The Bogdanoff Twins commonly appeared as part of crypto memes dating back several years, making them familiar faces with the community. To honor the passing of Igor and Grichka, Bitcoinist is looking back at the lives and careers of the two brothers, and reliving some of their .

Gutscheine Review 2021 - Get a 20% Fee Discount - finscout.org

https://tapchitienao.com/wp-content/uploads/2020/07/huong-dan-dau-tu-san-mxc-3-1536x914.png|||Mxc

Crypto / MXC Exchange Brings Impermanent Loss ...|||1536 x 914

https://minoritycrypto.com/wp-content/uploads/2021/03/1200\_aHR0cHM6Ly9zMy5jb2ludGVsZWdyYXBoL mNvbS91cGxvYWRzLzIwMjEtMDMvMDk2MzJiYWQtMGYzNy00NjM1LTljMWItOTg0ODZkYWIwMD U5LmpwZw.jpg|||Solana Raises \$40 Million In Strategic Investments From ...|||1160 x 773

https://cdn.wallpapersafari.com/40/11/n7LzxN.jpg||Free download BA Wallpapers on WallpaperDog [1920x1080 ...|||2048 x 1152

How can I contact eToro? - Help Center

Videos for Mxc+crypto

EXCLUSIVE : Igor and Grichka Bogdanoff at RTL radio station in Paris . ???? 25+ Best Memes About Grichka Bogdanoff | Grichka Bogdanoff Memes Bogdanov vs Bogdanov : Igor ou Grishka, lequel est WATCHA .

Just call our etoro Support Number +1 (808) 400-4980. etoro Support Number Helpline - We have experience technician who can easily solve your etoro problem. We are 24\*7 available for your help. Customer Service Toll Free Call Now. Etoro Wallet Support Number +1 (808) 400-4980 Etoro Support Phone Number Home

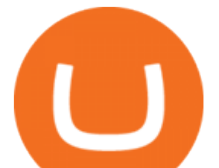

About Us Missions Events Contact

https://img.ifunny.co/images/b130a0fc824fc36d60102c7fc7fc8178ea33c083c341a8ef2d0ddc9bdb3473ba\_1.jp g|||Sofia vv WHAT THE FUCK THE BOGDANOFFS ARE FURRIES Aoi ...|||1080 x 1455

Is the Bee Network Crypto A Scam? - The Mechanics of Money

https://radindev.com/wp-content/uploads/2021/06/88.png|||White Label Crypto Exchange Software RadinDev|||1036 x 934

https://t3.ldh.be/wLK-4O2Piep1s8Rs\_Th85YUsQA4=/0x0:2560x1280/1920x960/5ed9ebc4d8ad58250fa83db e.jpg|||Un procès requis contre les frères Bogdanoff pour ...|||1920 x 960

Facebook WhatsApp Reddit Twitter Shares Since 2009 when Bitcoin was launch, many people has try to Mimick to ideas. That results of the birth of many Cryptocurrency .

If I could see my withdraw history I think the problem would be resolved, but I don $&\#39$ ; t see any option for that, when I look at my reports all I can get are buys for usd/btc and sells for btc/usd, I See no mention of withdraw, cashing out, etc. 4 comments. 67% Upvoted. This thread is archived. New comments cannot be posted and votes cannot be cast.

Who can use the eToro Money crypto wallet? All users in eligible countries who have fully verified their accounts may use the crypto wallet. In addition, phone number verification is required. Click here for more information about account verification.

https://smartliquidity.info/wp-content/uploads/2021/06/20210607\_081236-2048x1151.jpg|||MXC Exchange will list Beyond Finance \$BYN in the ...|||2048 x 1151

https://iokanan.com/image/catalog/Projects/Binance/Binance\_Still\_1.jpg|||Binance Wallpaper WallpaperCanyon - 5K Desktop ...|||2120 x 967

Visit CoinTracker' scryptocurrency ROI calculator. Select Continue with Coinbase (follow instruction to grant read-only permission to your transaction history) 3. Wait ~30 seconds for the calculation to complete and reload the page: Let us know what you think on Twitter @CoinTracker. Learn more about cryptocurrency return.

https://cryptoviet.com/wp-content/uploads/2021/08/mexc-la-gi-danh-gia-va-huong-dan-su-dung-san-mexc.jpg| ||MEXC là gì? ánh giá và hng dn s dng sàn MEXC|||2667 x 1500

Signals. "Signals" is a convenient service for automatic copying of trading operations of professional traders directly to your account. All accounts registered in the service are provided with a detailed statistics and full trading history. Also, any user can become a provider and sell their own trading signals.

https://thumbs.dreamstime.com/z/bitcoins-credit-card-dollar-banknote-accepting-bitcoin-payment-electronicmoney-exchange-concept-bitcoins-credit-157646257.jpg|||Instant Bitcoin With Credit Card - XCOINS.IO in 2020 | Buy ...|||1600 x 1155

https://lh3.googleusercontent.com/xrRmSwvKWLeURgnqemn14imF11FVXTsVx6arvuykGI7dEPWOvye7\_1 JjwKhjTju7rA=h900|||MetaTrader 4 - Android Apps on Google Play|||1440 x 900

Download Binance - Buy, trade, and sell crypto assets from the comforts of your computer $&\#39$ ; desktop with the help of Binance  $&\#39$ ; official Windows application

https://miro.medium.com/max/6720/0\*TYu8x1eyDDSf-9Y9.png|||+28.31% growth: How to Buy MXC (MXC) A Step by Step ...|||3360 x 1738

https://cryptologos.cc/logos/mxc-mxc-logo.png|||MXC (MXC) Logo .SVG and .PNG Files Download|||2216 x 2216

Discover new MetaTrader 5 opportunities with MQL5 community .

https://brokerchooser.com/uploads/images/broker-reviews/plus500-review/plus500-review-deposit-1.png|||Plu s500 Review 2019 - Pros and Cons Uncovered|||2880 x 1279

https://moneyz.vn/upload\_images/images/save\_online/mxc-:-danh-gia-cach-su-dung-san-mxc-13.jpg|||MXC là gì - Các sàn Crypto uy tín|||1894 x 972

Stock Trading Software - Real-time Algorithmic Trading

Upstox is an Indian finance app for all types of users (including brokers and traders), who will be able to

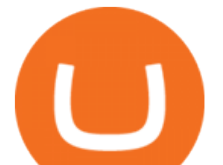

create a personalized portfolio and make investments in the stock markets. Using a professional interface with a functional design, it will allow us to invest easily by eliminating paperwork while providing a fast and secure environment.

https://wallpaperaccess.com/full/5851943.png|||Binance Wallpapers - Top Free Binance Backgrounds ...|||1920 x 1200

http://i1-win.softpedia-static.com/screenshots/MetaTrader\_10.png|||MetaTrader Download|||1109 x 892

https://dvh1deh6tagwk.cloudfront.net/finder-au/wp-uploads/2020/11/getty-market-crypto-chart-1800x1000-1.j pg|||Cryptocurrency markets pull back under fear of US wallet ...|||1800 x 1000

Igor+and+grichka+bogdanoff+memes - Image Results

Like the Pi Network and Phoneum, the Bee Network is yet another phone-based cryptocurrency that can be cloud-mined on an Android or iOS device without actually using the phone ' spower and hardware for computationally-intensive mining.

https://bitcoinbestbuy.com/wp-content/uploads/2017/11/coinbase-limits.jpg||Requesting Higher Withdrawl Limit Coinbase Buy Bitcoin ...|||1620 x 1552

https://vignette.wikia.nocookie.net/sonic/images/4/48/Badniks\_AoStH\_v2.png/revision/latest?cb=2015081121 0043|||Badnik (Adventures of Sonic the Hedgehog) | Sonic News ...|||1046 x 768

https://globaltradersfx.com/wp-content/uploads/2020/10/imagen-mt5-1536x1218.png|||MetaTrader 5 Global Traders Fx|||1536 x 1218

Heres how you can download Nest for Upstox: On your desktop, open any web browser of your choice and type www.rksv.in From the dashboard on the top, select Trading You will be directed to a page that says trading platform Under the Nest Download now section, click on Download Nest For Windows 301 Moved Permanently. nginx

https://blog.desdelinux.net/wp-content/uploads/2021/05/binance-como-instalar-app-escritorio-binance-gnu-lin ux-imagen-pantallazo-4-blog-desdelinux.png|||BINANCE: How to install the Binance Desktop App on Linux ...|||1366 x 768

https://www.kryptovergleich.org/wp-content/uploads/2017/11/bitcoin-etoro-kaufen-4.png|||Madonna! 34+ Elenchi di Dogecoins Kaufen Etoro: Feel free ...|||1402 x 936

Wallet and Exchange services provided by eToro X Limited  $(x#39)e$ Toro X $x#39$ ;), a limited liability company incorporated in Gibraltar with company number 116348 and with its registered office at 57/63 Line Wall Road, Gibraltar. eToro X is a regulated DLT provider licensed by the Gibraltar Financial Services Commission under the Investments and Financial .

The eToro Money crypto wallet is an easy-to-use, multi-crypto, secure digital crypto wallet. Ever-growing list of supported cryptoassets Easily and simply buy, store, receive, and transfer crypto on the eToro Money crypto wallet, from an ever-growing list of assets.

Download the MetaTrader 5 trading platform for free

https://btcmanager.com/wp-content/uploads/2020/12/MXC-Polkadot-Driving-the-Next-Data-Boom.jpg|||MXC & Polkadot - Driving the Next Data Boom | BTCMANAGER|||1300 x 776

https://miro.medium.com/max/2250/1\*8ka9K9dw8qDGYVPIOIyBNg.png|||Machine Xchange Coin (MXC) AMA with Wolf Crypto | by Wolf ...|||1125 x 787

Gaming experience of Bee Network is built upon an ecosystem of decentralization. Fair Game For Everyone Anyone with mobile phone and internet access can join the game upon referral. No supercomputers needed. Exciting Game Experience You will be rewarded by active participation in the game of Bee Network. Latest News

https://cryptoiz.net/wp-content/uploads/2020/05/JUST.jpg|||MXC SpaceM JST Diluncurkan Dengan Potensi Profit Besar ...|||1600 x 900

https://moneyz.vn/upload\_images/images/save\_online/mxc-:-danh-gia-cach-su-dung-san-mxc-14.jpg|||MXC là gì - Các sàn Crypto uy tín|||1286 x 875

http://img.over-blog-kiwi.com/0/92/98/17/20160122/ob\_cff0dd\_4.jpg|||Igor et Grichka Bogdanov - Quilaztli,

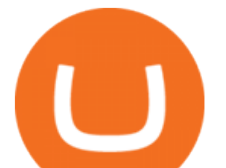

un petit monde d ...|||1271 x 1436

https://bitcoin.ng/wp-content/uploads/2020/06/20200623\_103034\_0000.png|||How To Buy Bitcoin With Paypal Uk - How To Buy Bitcoin ...|||2240 x 1260

Bee Network:Phone-based Asset on the App Store

https://wallpaperaccess.com/full/5851942.png|||Binance Wallpapers - Top Free Binance Backgrounds ...|||1600 x 900

https://masterthecrypto.com/wp-content/uploads/2018/01/wsi-imageoptim-Copy-of-Copy-of-Copy-of-Copy-of -CRYPTOCURRENCY-4-1.jpg|||Best Cryptocurrency Opportunities Bitcoin Price Difference ...|||1024 x 768

The eToro Wallet service is run by eToro X Limited, a part of the eToro Group that is a registered DLT provider with the Gibraltar Financial Services Commission' licence number of FSC1333B. This is shown at the bottom of the wallet  $&\#39;$ s UI.

https://cryptodividendos.com/wp-content/uploads/2021/03/crypto\_crypto\_dividendos\_cards.jpg|||crypto\_crypt o\_dividendos\_cards | Crypto Dividendos|||1530 x 853

https://www.justcryptocurrencies.com/wp-content/uploads/2020/09/51032/etoro-launches-gooddollar-and-leve rages-yield-farming-and-staking-to-begin-delivering-a-sustainable-global-basic-income.jpg|||eToro Launches GoodDollar and Leverages Yield Farming and ...|||2500 x 1667

https://mycryptopoolmirror.com/cpmshop/wp-content/uploads/2021/03/solana-sol-crypto-ninjas-1536x768.jpg |||OKEx and MXC bring \$40M of new capital to grow Solana (SOL ...|||1536 x 768

Full-featured trading system: 2 execution modes and 4 order types. Real-time symbol quotes. Up to 10 open charts opened simultaneously. Financial news. Email and chat. MetaTrader 4 can now be placed in your pocket allowing you to trade Forex at any time! Download MetaTrader 4 for iPhone/iPad and trade 24/5.

https://windows-cdn.softpedia.com/screenshots/Binance 7.png|||Download Binance 1.21.1 / 1.13.11|||1437 x 873

https://blog.desdelinux.net/wp-content/uploads/2021/05/binance-como-instalar-app-escritorio-binance-gnu-lin ux-imagen-pantallazo-1-blog-desdelinux.png|||BINANCE: How to install the Binance Desktop App on Linux ...|||1366 x 768

https://i.redd.it/f8rs4zt8sz101.jpg|||Binance Desktop App Review & amp; Download Guide 2018|||1919 x 1040 eToro Wallet - What is it and how to transfer crypto?

https://cryptoast.fr/wp-content/uploads/2020/03/coinbase-wallet-supporte-desormais-plusieurs-applications-de fi.jpg|||Coinbase Wallet supporte désormais plusieurs applications ...|||1600 x 800

How to download & amp; install NEST Trader - Upstox

https://www.agrifutures.com.au/wp-content/uploads/2017/07/ginger\_featured1500.jpg|||Ginger | AgriFutures Australia|||1500 x 998

https://i.pinimg.com/originals/6d/b1/80/6db18000ee5e1500453921f9af3ad3d4.jpg||[Igor Bogdanoff and Grichka Bogdanoff- Born 1949, these ...|||1871 x 2129

Start Trading in Share Market, SIP, IPOs, Mutual Fund, Indices and Commodity at Upstox.com with hassle free process. We provide real time BSE, NSE, MCX, and NCDEX live price and market updates. Trade Now! www.binance.com

MXC price today, MXC to USD live, marketcap and chart.

## MXC Price USD converter, Charts Crypto.com

https://i.pinimg.com/originals/36/8d/b8/368db8df9e1b192b875242f75bf5432b.jpg|||Blockchain Soft Call US 1888-362-0111 Blockchain Deposit ...|||1357 x 946

Bee Network:Phone-based Asset 12+ Grow Your Digital Asset Bee Games Ltd Designed for iPhone 4.6 4.4K Ratings Free iPhone Screenshots Bee Network is an interactive game and social networking platform. You can score your Bee balance and communicate with your friends. Whats New Version History Version 1.6.400884 1.Increase wallet function

Our Customer Service department is here to assist. You can contact us by opening a support ticket. In

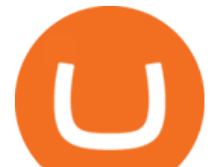

addition, Live Chat is available to all depositing clients 24 hours a day from Monday to Friday. Make sure to contact us from your registered email address. If you are unable to sign into the Customer Service Center as an Existing User, please .

https://cryptomode.com/wp-content/uploads/2021/03/CryptoMode-Secret-Network-MXC-Exchange-1-1536x8 64.png|||MXC Exchange Lists SCRT, The Data Privacy Asset Of Secret ...|||1536 x 864

Upstox - Best Online Share Market Trading App In India

Igor and Grichka Bogdanoff are French celebrities best known for producing the science fiction television series Temps X and their involvement in a theoretical physics dispute known as the Bogdanoff affair. On 4chan, the brothers are associated with a list of grandiose conspiracy theories, which are often listed whenever someone asks for a quick rundown on the twins.

https://tradersoftwares.com/wp-content/uploads/2019/09/metatrader5.png|||Como ejecutar multiples Metatrader 5|||1366 x 768

https://blog.switchere.com/wp-content/uploads/2020/09/18\_09\_en.jpg|||How To Read Crypto Charts On Robinhood : Guide to Read ...|||1920 x 1080

https://www.economywatch.com/wp-content/uploads/2021/06/Celo-price-chart-June-23.png|||CELO Price Up 24% Time to Buy CELO Coin? - OTCPM24|||2280 x 1634

https://www.economywatch.com/wp-content/uploads/2021/06/Celo-price-chart-June-23-2048x1468.png|||CEL O Price Up 24% Time to Buy CELO Coin? | Economy Watch|||2048 x 1468

https://octafx.com/pics/a/news/Android\_MT5/DE/4.Chart-view.png|||Anleitung zum Trading mit der mobilen Android-App von ...|||1618 x 855

Steps. As mentioned above, download the NEST Trader Platform. Using WinZip or WinRar, extract the file you downloaded right into the same folder. After you file has exgtracted, double click on the file NEST Trader Setup. EXE that is inside the extracted folder. It should look like this.

https://zexprwire.com/wp-content/uploads/2021/05/MXC-Exchange-Increases-Adoption-1-1536x864.png|||M XC Exchange Increases Adoption and Surpasses Binance in ...|||1536 x 864

https://images.cointelegraph.com/images/1434\_aHR0cHM6Ly9zMy5jb2ludGVsZWdyYXBoLmNvbS9zdG9y YWdlL3VwbG9hZHMvdmlldy9lZmY2ZmVkMDA2NjhjMTVmYzRlMjlkMDNjM2JkMmVjNy5qcGc=.jpg|| |Trust Wallet de Binance lanza una aplicación de escritorio ...|||1434 x 955

https://www.cryptunit.com/exchangescovers/mxc\_5.jpg|||MXC Cryptocurrency Exchange | CryptUnit|||1920 x 1200

Calculate your Coinbase ROI in 60 seconds CoinTracker

RIP Bogdanoffs, Inspiration for Crypto Memes

https://cexcashback.com/wp-content/uploads/2-1536x826.png|||Binance Desktop App Review CexCashBack|||1536 x 826

Download - Binance

https://public.bnbstatic.com/image/cms/blog/20191031/591e62c9-8bc2-4e98-b187-ecf4895be1e9.png|||Binanc e Launches Futures Trading on its Android App ...|||1600 x 900

https://i.kym-cdn.com/entries/icons/original/000/022/086/15318383.jpg|||Bogdanoff Twins Meme Template|||1494 x 840

Available on both the web and mobile, it offers unmatched convenience to traders. If you are considering opening a demat account online, then Upstox is just the right place for you. Disclaimer: Investment in securities market are subject to market risks, read all the related documents carefully before investing.

Turn your mobile into a powerful, crypto earning tool! This revolutionary mining technology, brought to you by the MXC Foundation allows you to mine a multitude of IoT Data and cryptocurrencies, from Bitcoin, MXC, IPFSand DataHighway token, easier, cheaper and faster than ever before! Staking Make your favourite token work for you.

Yes. With the free version, you can create indicators for MetaTrader 4 & amp; 5 and technical analysis tools for TradeStation. In the unlimited (paid) version, you can also create automated strategies for all three

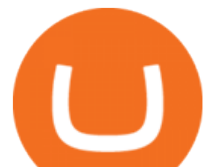

platforms. Will it work on my computer? It is a web-based application, so you don ' t need to download or install anything.

How to: Install MXC M2 Pro CRYPTO MINER in 5 MINUTES January 15, 2022 by John Flores Siwon from MXC walks you through on a step-by-step guide on how to install your M2 Pro Cryptocurrency Miner in less than 5 minutes.

MXC (MXC) Price Prediction CoinCodex

Igor and Grichka Bogdanoff - Wikipedia

https://wallpaperaccess.com/full/5851955.png|||Binance Wallpapers - Top Free Binance Backgrounds ...|||1600 x 900

The 72-year-old Twins Pass Away Due To COVID Controversial celebrity scientists duo, Igor and Grichka Bogdanoff, had become a meme beloved on social media platforms like Reddit and Twitter. Written By Vishnu V V Image: Instagram\_@bogdanoff In saddening news, the crypto meme brothers are no more.

https://radindev.com/wp-content/uploads/2021/06/.png|||White Label Crypto Exchange Software RadinDev|||1052 x 1128

https://totalcrypto.io/wp-content/uploads/2018/09/Binance\_mac.jpg|||Binance\_Desktop App Review & Download Guide 2018|||1280 x 958

Phone verification problems - Help Center - eToro

Videos for Bee+network

https://c.mql5.com/3/110/FXChoice\_hover\_2.png|||entry price in hover over on chart different than entry ...|||1382 x 808

Binance.US Buy & amp; Sell Crypto

Earn A Bee In Game, Future' Not The Same Bee Network

Binance Desktop - Chrome Web Store

https://img.wallpapersafari.com/desktop/1440/900/33/35/5Lt8ZR.jpg|||Free download Binance 2020 New Year Message Building ...|||1440 x 900

Available on both the web and mobile, it offers unmatched convenience to traders. If you are considering opening a demat account online, then Upstox is just the right place for you. Disclaimer: Investment in securities market are subject to market risks, read all the related documents carefully before investing.

https://blockzeit.com/wp-content/uploads/2021/04/7e96c191-2ded-45c9-bb6a-38db03a93135-2-1140x1520.jp g|||Has Bitcoin Proven Itself As a Means of Payment in ...|||1140 x 1520

Behind crypto meme as brothers Igor and Grichka Bogdanoff .

Igor Yourievitch Bogdanoff (29 August 1949 3 January 2022) and Grégoire "Grichka" Yourievitch Bogdanoff (29 August 1949 28 December 2021) were French twin brother television presenters, producers, and scientific essayists who, from the 1970s on, presented various subjects in science fiction, popular science, and cosmology.

https://smartliquidity.info/wp-content/uploads/2021/05/20210508\_145904-2048x1151.jpg|||MXC Lists Rocki App - Smart Liquidity Network|||2048 x 1151

#1 in Security Gemini Crypto - The Safest Place to Buy Crypto

According to our current MXC price prediction, the value of MXC will drop by -4.12% and reach \$ 0.053717 by January 16, 2022. According to our technical indicators, the current sentiment is Neutral while the Fear & Greed Index is showing Extreme Fear. MXC recorded 17/30 (57%) green days with 11.51% price volatility over the last 30 days.

https://www.buybitcoinworldwide.com/pages/countries/img/france/atm.png|||9 Exchanges to Buy Bitcoin & Crypto in France (2021)|||1249 x 930

**metatrader 5 android how to calculate coinbase mxc** 

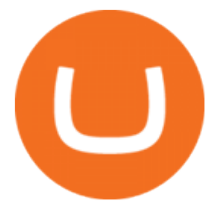

https://smartliquidity.info/wp-content/uploads/2021/05/20210505\_145207-1536x863.jpg|||Gamyfi GFX token will List on MXC - Smart Liquidity Network|||1536 x 863

https://i.pinimg.com/originals/08/c7/f4/08c7f41fe6d77e83be11b585513b79de.jpg|||eToro Review: Best Social And Copy Trading Platform App ...|||1916 x 1180

Binance cryptocurrency exchange - We operate the worlds biggest bitcoin exchange and altcoin crypto exchange in the world by volume

Bee Network is an anonymously managed clone of Pi Network Bee Network may be viewed as an investment (users are investing time to receive monetary rewards in the future) so a disclaimer is necessary: All investment strategies and investments involve risk of loss. Nothing contained in this website should be construed as investment advice.

Popular Crypto Memes Explained IDEX Blog

https://www.buybitcoinworldwide.com/pages/countries/img/argentina/atm-small.png|||9 Exchanges to Buy Bitcoin & amp; Crypto in Argentina (2020)||1375 x 783

Download NEST - Upstox

MXC has a circulating supply of 2.64 B MXC. More information can be found at https://www.mxc.org/. The MXC price page is part of Crypto.com Price Index that features price history, price ticker, market cap and live charts for the top cryptocurrencies. Official Website

https://i.pinimg.com/originals/08/9a/39/089a3956b5a9ca05ed59ea0eb0dc79c9.png|||Best Trading Software In India UnBrick.ID|||1438 x 796

MetaTrader 5 APK. Download MetaTrader 5 on your Android OS powered smartphone or tablet and trade financial instruments currencies, futures, options and stocks. Trading Forex, stocks and futures anywhere in the world. 2 trading systems: traditional netting system and the hedging option system.

Earn A Bee In Game, Future' Not The Same Bee Network

Videos for Binance+desktop+download

One MXC (MXC) is currently worth \$0.05 on major cryptocurrency exchanges. You can also exchange one MXC for 0.00000082 bitcoin (s) on major exchanges. The value (or market capitalization) of all available MXC in U.S. dollars is \$123.97 million. What hashing algorithm does MXC use? MXC is a coin that uses the Ethash algorithm.

https://wallpaperaccess.com/full/5851952.png|||Binance Wallpapers - Top Free Binance Backgrounds ...|||1600 x 900

How to: Install MXC M2 Pro CRYPTO MINER in 5 MINUTES

https://public.bnbstatic.com/image/cms/article/body/202101/0a8a620a24010decb5316dbe6b8c1d6d.png|||How to sell crypto on Binance P2P (Desktop) | Binance|||1600 x 844

https://lookaside.fbsbx.com/lookaside/crawler/media/?media\_id=1945620482264498|||AryaaMoney - Home | Facebook|||1280 x 1280

Upstox Trading Software Review, Download and Demo

https://public.bnbstatic.com/20200613/b5224620-b532-4272-99e5-aec079bd2da4.png|||Binance App : My New Favorite Trading Setup Binance ...|||1612 x 836

https://d2.alternativeto.net/dist/s/ant-smasher\_443742\_full.jpg?format=jpg&width=1200&height=12 00& mode=crop|||Ant Smasher Alternatives and Similar Games - AlternativeTo.net|||1200 x 1200

Behind crypto meme as brothers Igor and Grichka Bogdanoff have died Filiz Mustafa 1 minute ago Twin brothers Igor and Grichka Bogdanoff have passed away at the age of 72 after contracting Covid-19.. Expert Advisor Builder - Create indicators and strategies for .

Conveniently deposit, withdraw and maintain your cryptocurrencies in the Binance.US multi-asset crypto wallet with industry-leading security. Trade Over 50 Cryptocurrencies Trading variety right at your fingertips. https://nulltx.com/wp-content/uploads/2020/11/MXC-ETF-Trading-1920x1084.png|||MXC Change Surpasses

\$400 Million in Each day Leveraged ...|||1920 x 1084

**metatrader 5 android how to calculate coinbase mxc** 

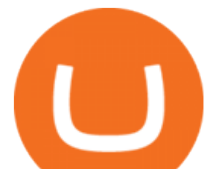

https://cryptomoonlight.com/wp-content/uploads/2020/11/photo\_2020-11-22\_03-17-54.jpg||FCM X MXC EXCHANGE WELCOME BONUS DEPOSIT CRYPTO MOONLIGHT|||1280 x 828

We would like to show you a description here but the site wont allow us.

https://mxcvn.com/wp-content/uploads/2020/09/0\_K\_QN3zkGk3P4ZZFO-1024x814.png||Hng dn np/rút Crypto t sàn MXC MXC Vit Nam|||1024 x 814

Features: Upload photos, videos, documents and other files from your Android device. Access all the content you have stored in Amazon Drive, no matter what device it came from. Preview photos, videos, PDF, text and Word documents. Create folders and move files between them. Search for, rename and delete files and folders.

https://moneyz.vn/upload\_images/images/save\_online/mxc-:-danh-gia-cach-su-dung-san-mxc-6.jpg|||MXC là gì - Các sàn Crypto uy tín|||1895 x 929

Bee Network - Digital Currency Review: scam or not? - The .

https://defkey.com/content/images/program/binance-1.9.1-macos-app-2020-12-22\_07-44-07-original-size.png ||Binance 1.9.1 (macOS app) keyboard shortcuts defkey|||1803 x 1093

https://bitcoinist.com/wp-content/uploads/2019/11/7th-November-7-e1573137628505.jpg|||Binance Wallpaper / Bnb Record Breaking February Thanks To ...|||1920 x 1200

Crypto-Meme Twin Igor Bogdanoff Dies Six Days After Brother .

https://garageequipmentuk.com/media/4558/1010350377xx.jpg|||Brainbee AIR-NEX 9450 R1234yf Air Conditioning Unit|||1200 x 1200

https://wallpaperaccess.com/full/5851947.png|||Binance Wallpapers - Top Free Binance Backgrounds ...|||1600 x 900

https://miro.medium.com/max/4800/1\*7ra9t9I1WHYPRQB87YyJ5w.png|||USDC payment processing in Coinbase Commerce | by Bojan ...|||2400 x 1575

https://www.cryptunit.com/exchangescovers/mxc\_6.jpg|||MXC Cryptocurrency Exchange | CryptUnit|||1280 x 800

https://blog.desdelinux.net/wp-content/uploads/2021/05/binance-como-instalar-app-escritorio-binance-gnu-lin ux-imagen-pantallazo-6-blog-desdelinux.png|||BINANCE: How to install the Binance Desktop App on Linux ...|||1366 x 768

One 5 stars review will price up 50USD to the next day , One 1 star review will price down 50USD to the next day . Price will be dynamic by last day review given by stars . Important upgrade : Risk mode added / Fast order close within 1 sec Warning : Do not use another EA / other manual trade with IIIII scalper , only run in a 200 USD account .

MXC MXC is a user friendly worldwide cryptocurrency exchange and digital asset trading platform. Clients can deposit to their accounts as per the cryptocurrency they will select and the provided deposit address. Leverage trading is offered for specific trading pairs.

NEST Desktop - Upstox

eToro Money - Apps on Google Play

What Is Bee Network, Is It Another Pi Network in making .

https://s3.wp.wsu.edu/uploads/sites/2332/2019/04/3 Puget-blue1.jpg|||Why do flowers smell nice? | Ask Dr. Universe | Washington ...|||4775 x 3175

Etoro Wallet Support Number +1 (808) 400-4980 Etoro .

The Bee Network will utilize open internet and DApp (decentralized application) to introduce mobile games, social network, e-commerce, and lifestyle services. In an article by the medium.com, written on 520 International Bee Network Day, the network has 12 million active users in less then 5 months.

https://s21870.pcdn.co/wp-content/uploads/2014/02/FundersClub-14-3.jpg|||Exclusive: FundersClub Reports Unrealized Net IRR of 41.2% ...|||3500 x 2333

eToro offices - an online trading leader with offices worldwide

*(end of excerpt)*